```
On System#Boot do
   timerSet,1,10
   endon
On Rules#Timer=1 do
   GPIO,12,0
   timerSet,2,60
endon
On Rules#Timer=2 do
    SendToHTTP
xxx.xxx.xxx.xxx,80,/json.htm?type=command&param=udevice&idx=130&nvalue=0&sva
lue=[dust#PM10]
    SendToHTTP
xxx.xxx.xxx.xxx,80,/json.htm?type=command&param=udevice&idx=133&nvalue=0&sva
lue=[dust#PM1]
    SendToHTTP
xxx.xxx.xxx.xxx,80,/json.htm?type=command&param=udevice&idx=132&nvalue=0&sva
lue=[dust#PM25]
  GPIO,12,1
   timerSet,1,1800
endon
```
From: <https://niziak.spox.org/wiki/> - **niziak.spox.org**

Permanent link: **[https://niziak.spox.org/wiki/home\\_automation:esp8266:espeasy:rules](https://niziak.spox.org/wiki/home_automation:esp8266:espeasy:rules)**

Last update: **2019/02/26 09:23**

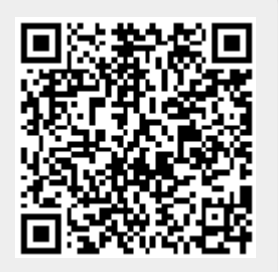